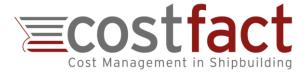

## **COST ESTIMATION IN SHIPBUILDING**

**Estimating and Optimizing Project Costs** 

Cologne, Germany, 10/2022

#### **About CostFact**

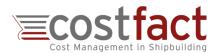

The cost estimation system "CostFact" is the number one in maritime specialized costing software. It was developed by the German company COSTFACT GmbH in close cooperation with several of the world's leading shipyards, which means that a number of best-practice methods have been incorporated into the system, covering all of a shipyard's estimation demands.

CostFact has been field-tested for more than ten years. In 2018, the worth of ship newbuilding projects which were actively processed by the users in CostFact, exceeded the amount of 20 billion euros.

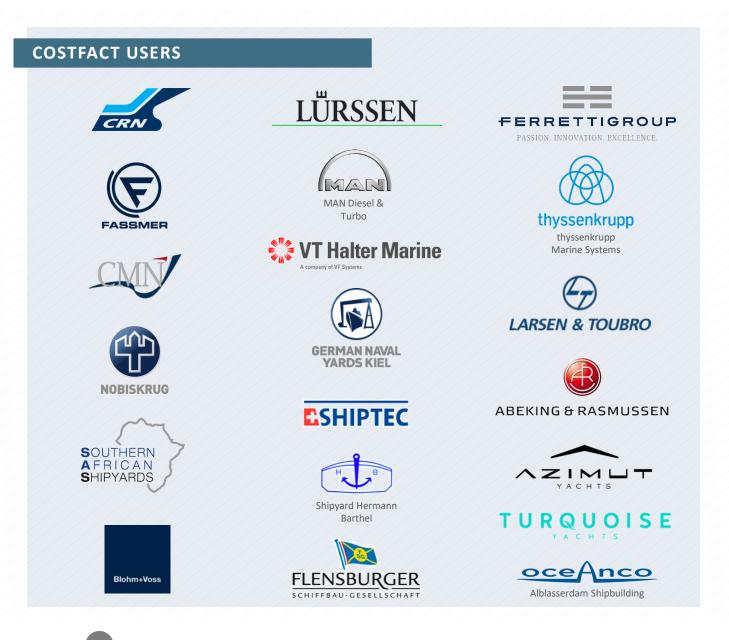

## **CostFact: Integration of All Relevant Information**

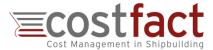

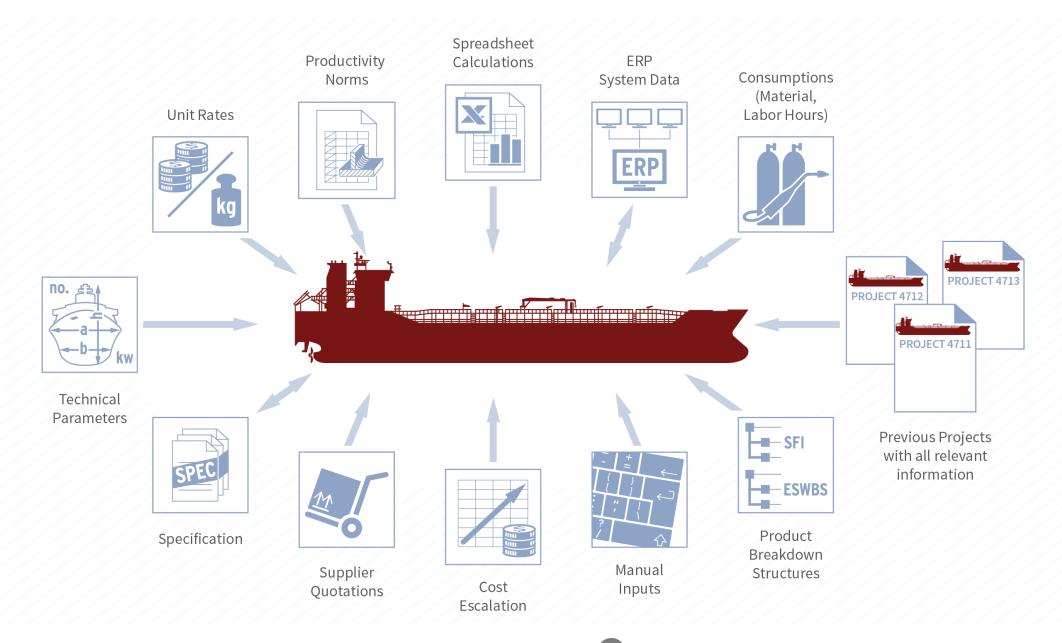

## **Create Estimates by Analogous Method**

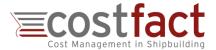

Cost estimations based on existing calculations (proposals, realized projects, uploads of estimates from spreadsheets) allow to generate reliable quotations very quickly.

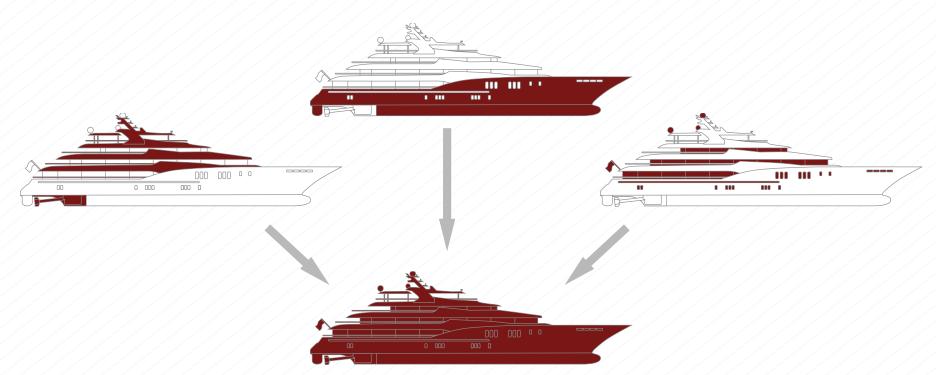

"CostFact reduces the time until a first cost indication is available from 14 days to 4 hours."

Oliver Andresen, ThyssenKrupp Marine Systems (Hamburg, Germany)

## Data Re-Use and Update According to the Current Use Case

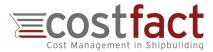

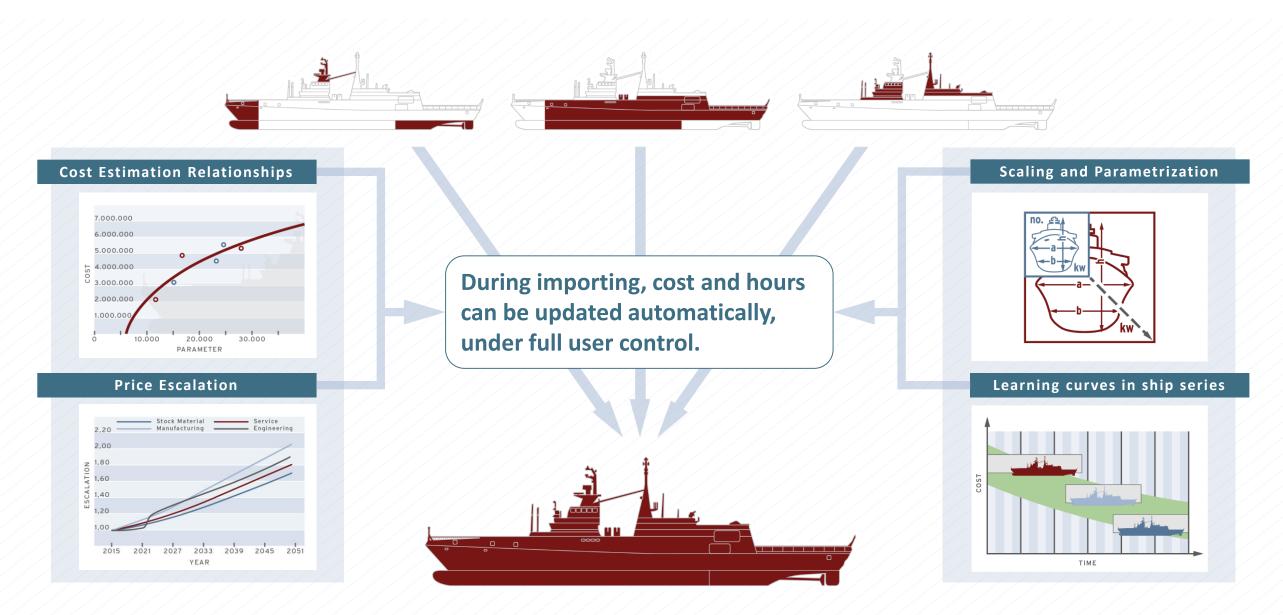

### **Parametric Cost Prediction**

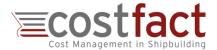

Incorporation of technical parameters for cost prognoses and project comparisons.

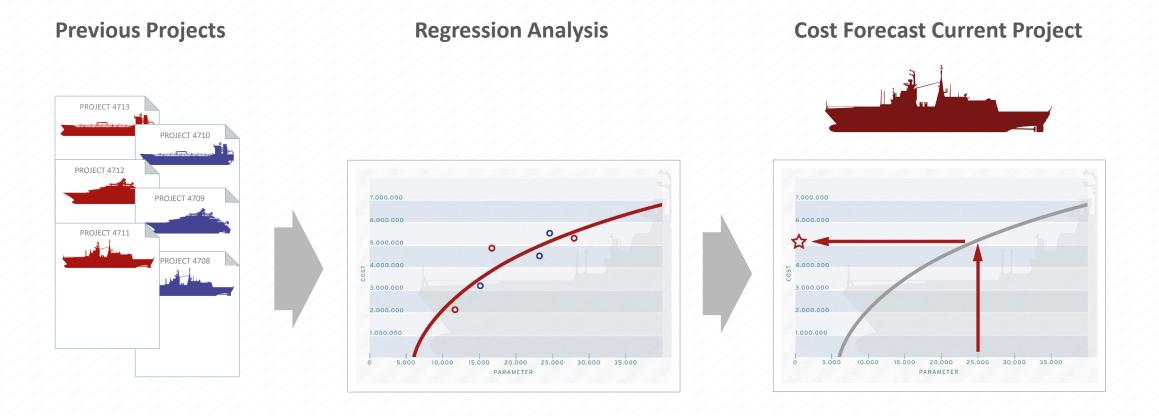

"CostFact is a powerful cost management tool. It enables an impartial cost evaluation and comparison of most different alternative ship designs."

Rolf Nagel, Flensburger Shipbuilders (Flensburg, Germany)

## **Combine Estimation Approaches**

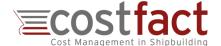

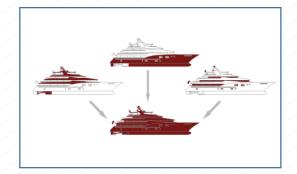

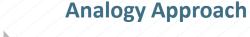

<u>Top-down</u> cost estimation that forecasts the cost of a new ship or group based on the historical cost of one or several similar systems.

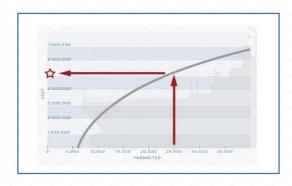

#### **Parametric Approach**

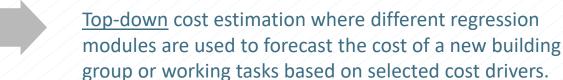

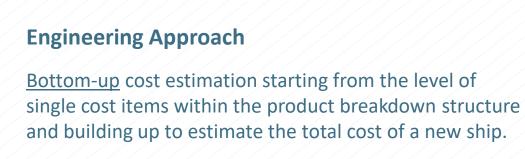

Select the optimal approach according to the current project stage and the information available.

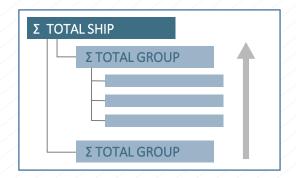

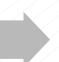

## **Avoid Spreadsheet Chaos**

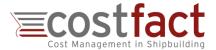

### Replace spreadsheets by a professional, databased shipbuilding program.

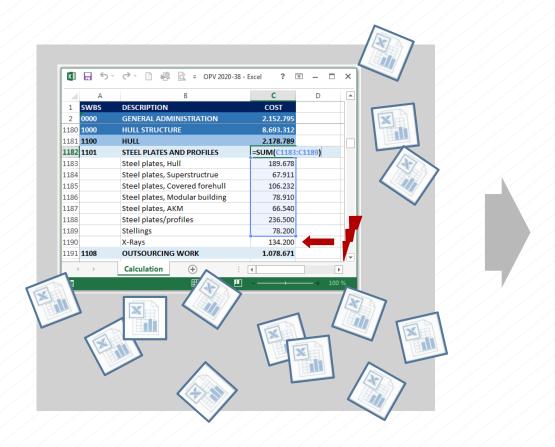

- Similar project structures, independent from client, user etc.
- No errors due to incorrect links in spreadsheets
- Clear and substantial version control

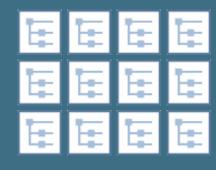

#### **Information Control**

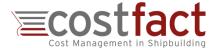

Automatically created cost history that documents all single cost inputs and cost changes. Plenty analyses give insight into data structure and quality.

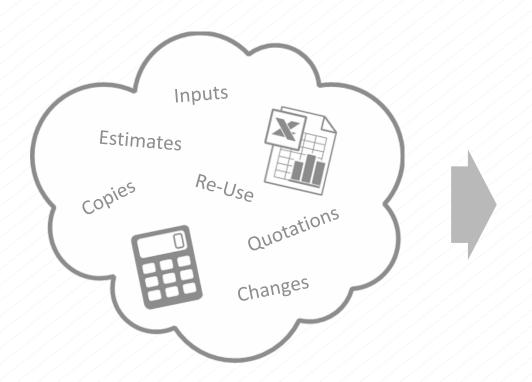

- Source of numbers and figures
- WHO changed WHAT and WHEN
- Cost proportion covered by supplier quotations
- Insight into the reliability of the calculation including prospective deviation
- ETC.

## **Trouble-Free Integration**

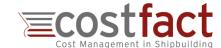

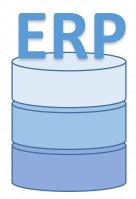

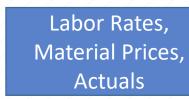

**≡costfact** 

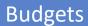

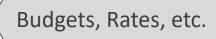

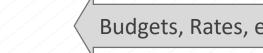

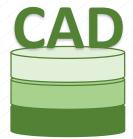

Design Model Data, Bill of Material

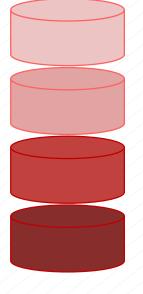

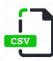

Out-of-the-box interfaces (CSV files in defined structure) allow data exchange from the beginning (Software Trial).

## **Easy Handling**

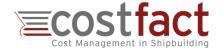

None of CostFact's advanced program features is mandatory when working on a basic calculation

→ All elementary tasks can be carried out after 3 hours training

#### **Utilization of CostFact**

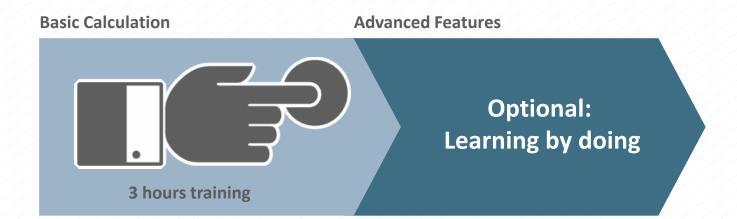

www.costfact.com

"CostFact is easy, nice and friendly."

**Danielle Fisher, Southern African Shipyards** (Durban, South Africa)

#### **COSTFACT'S TOP BENEFITS**

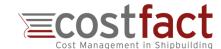

- Information Management
- Efficiency & Quality
- Parametrical Cost Prediction
- Clarity & Single Source of Truth
- Information Control
- Chaos Avoidance
- Trouble-Free Integration
- Easy Handling

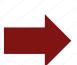

Improved efficiency, acceleration and error avoidance

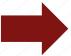

**Higher reliability of cost estimates** 

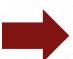

Consistency and transparency throughout the entire process

Instead of spending a huge amount of work for validating and checking formulas in spreadsheets, the team can use CostFact to develop the estimate in a real multi-user environment.

Besides cost estimation, the CostFact system supports **Cost Optimization**:

- → Set a Price-To-Win and split the Target Costs for the entire ship down to major and minor systems.
- → Gain an alternative cost view by calculating the costs in terms of vessel capabilities rather than SWBS elements.
- → Develop alternative variants and perform quick what-if analysis by comparing multiple project scenarios.

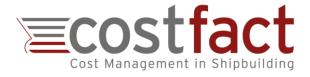

# Screenshots Software System CostFact

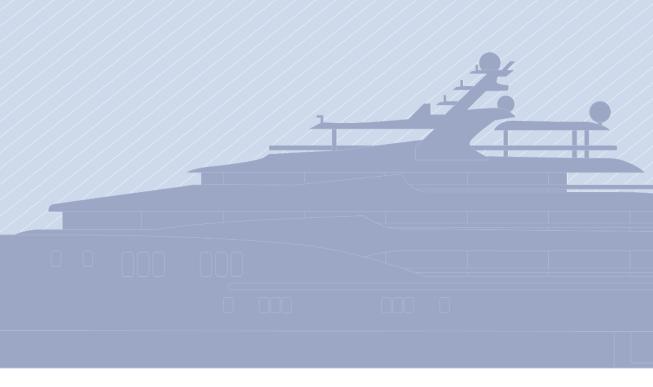

## Calculating and Reporting in the Individual Breakdown-Structure

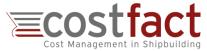

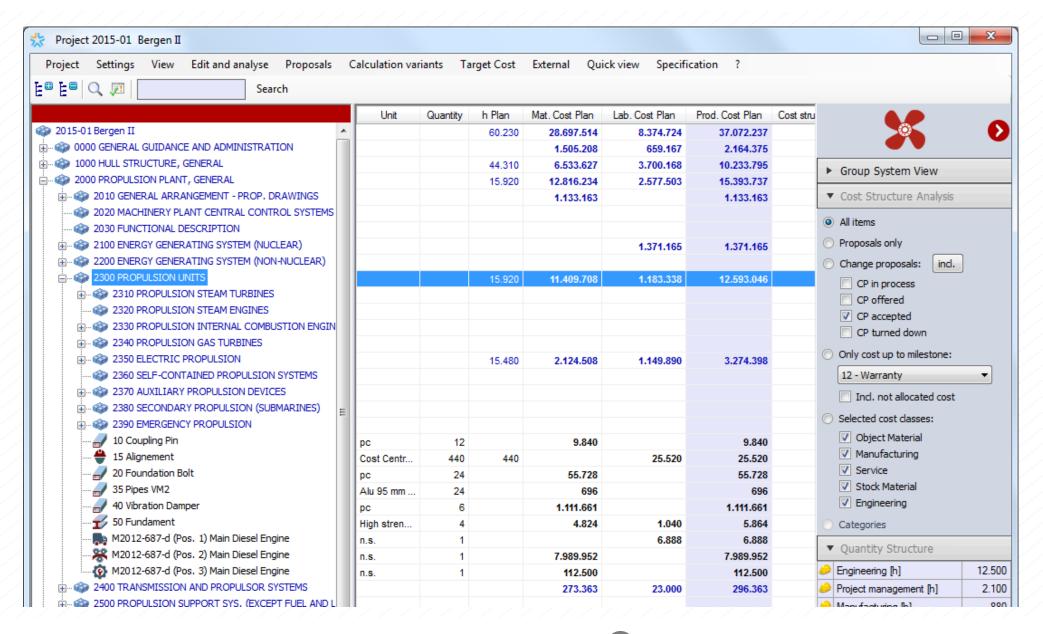

## **Setting and Achieving the Price-To-Win**

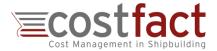

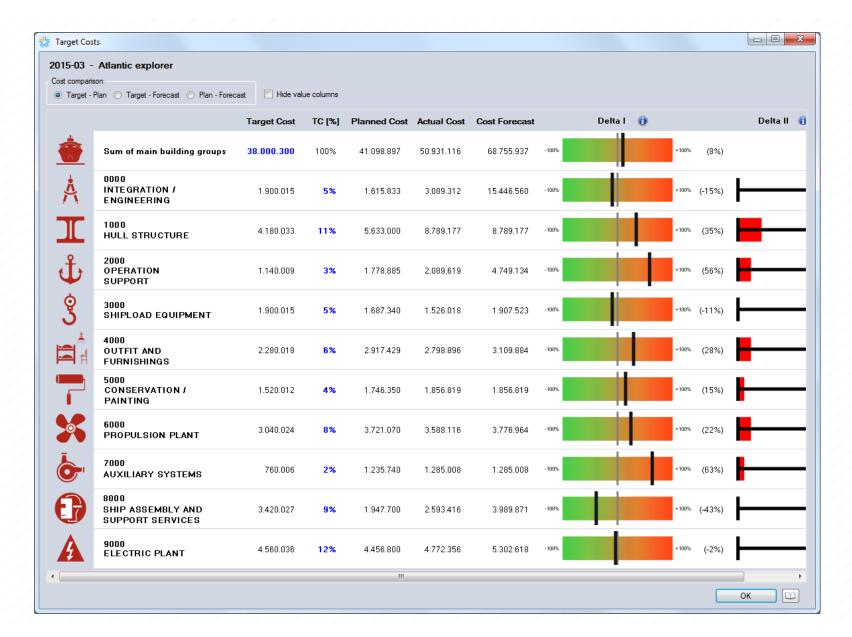

- → Setting target costs for the entire project and major groups.
- → Contrasting target costs, planned costs and cost forecast to show possible divergences.

## **Regression Analysis of Historical Projects**

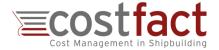

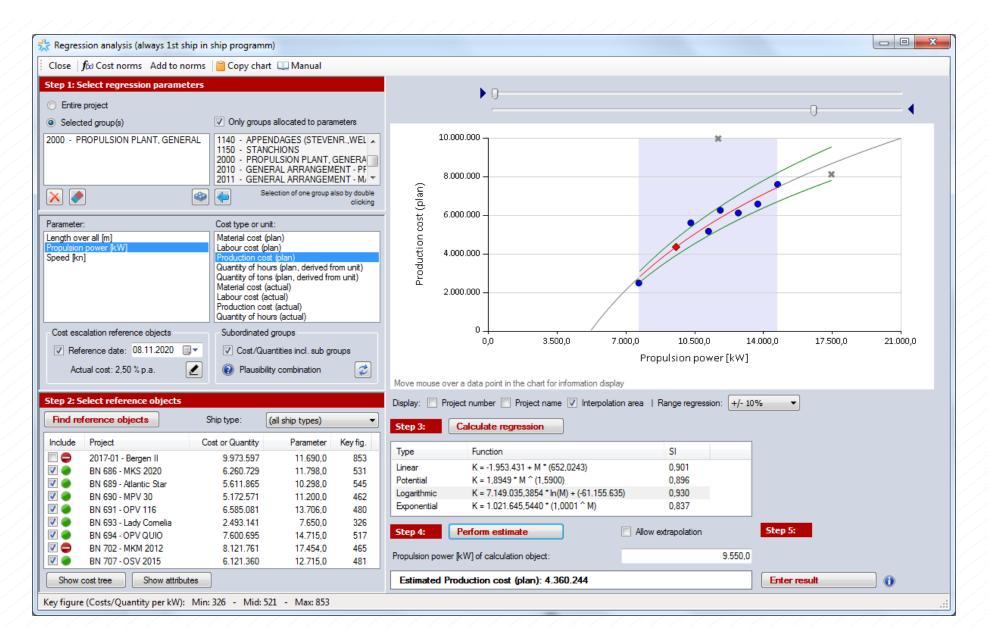

- → Determining cost functions by statistical analyses of existing objects.
- → Predicting costs, based on technical parameters.
- → Storing cost norms centrally for upcoming application within future calculations.

## **In-Depth Cost Structure Analysis On All Project Levels**

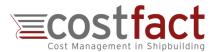

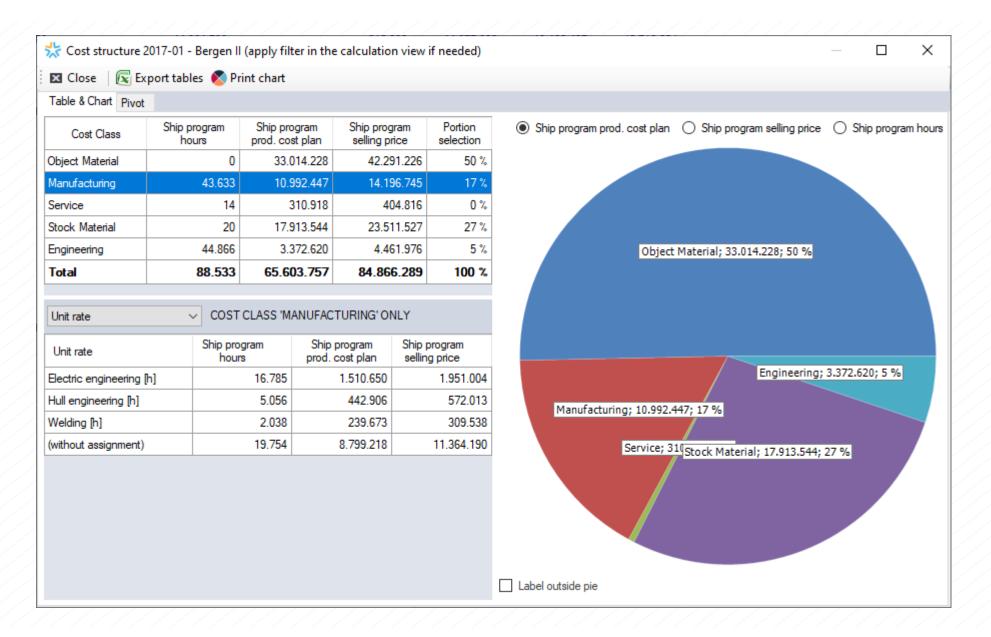

## Free Pivot Analysis of All Cost Item Related Data

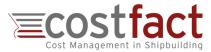

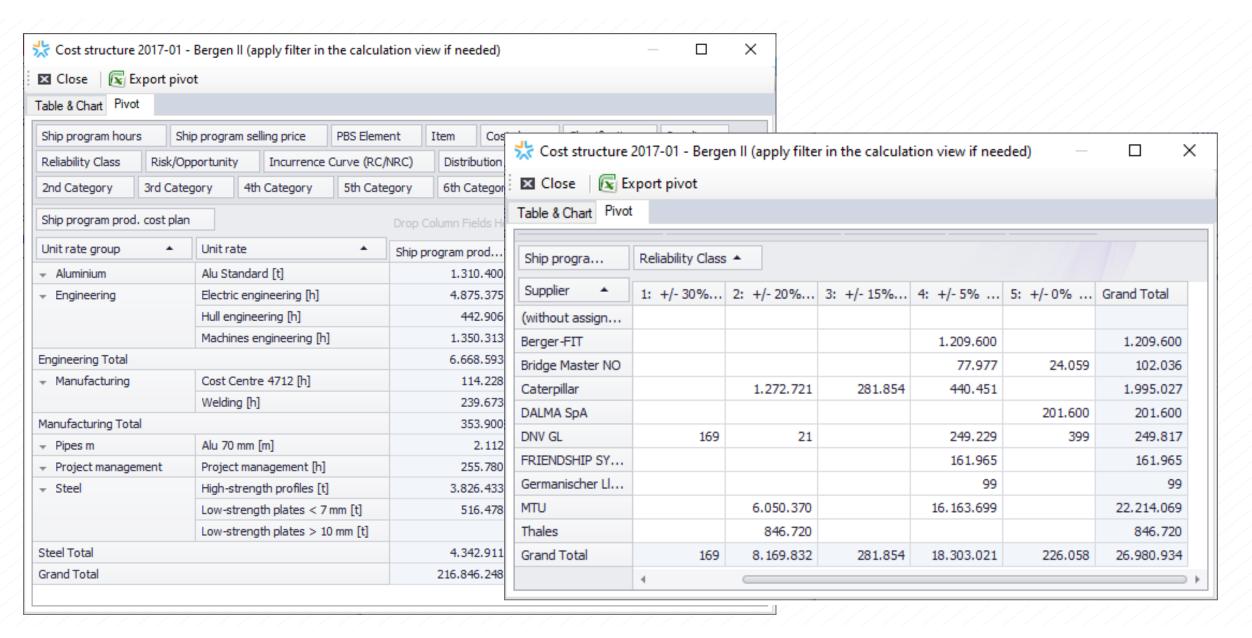

## **Management of Options and Cost Impact Analysis**

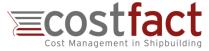

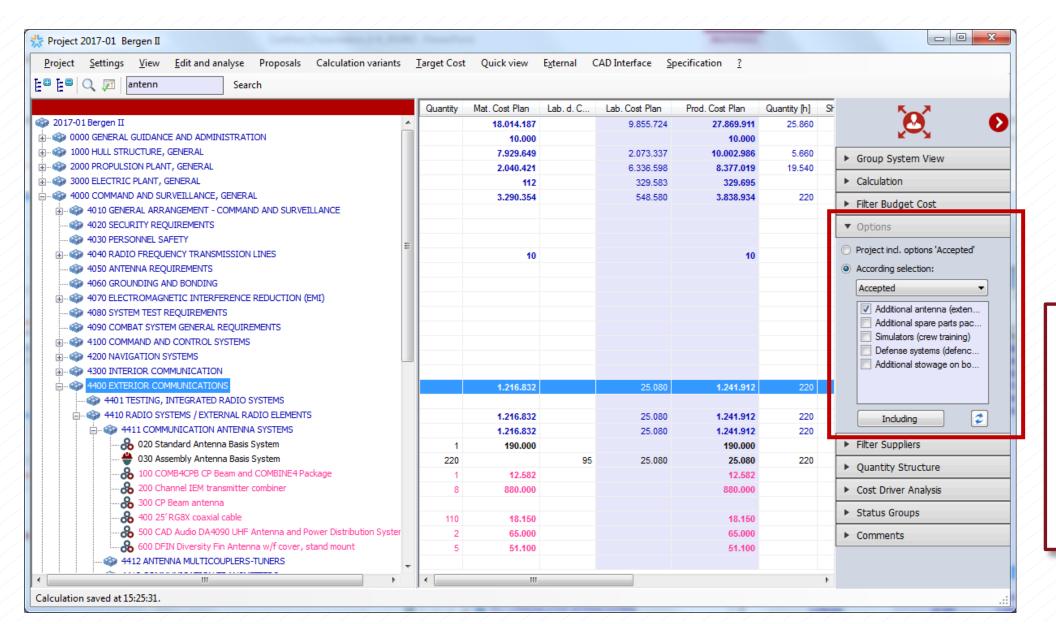

- → Project integrated calculation of options
- → Consolidation and display of cost items, related to the respective options in the option administration (separate dialogue form)
- → Analysis of cost/price impact and option scenarios

## **Time-Phasing of Projects**

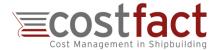

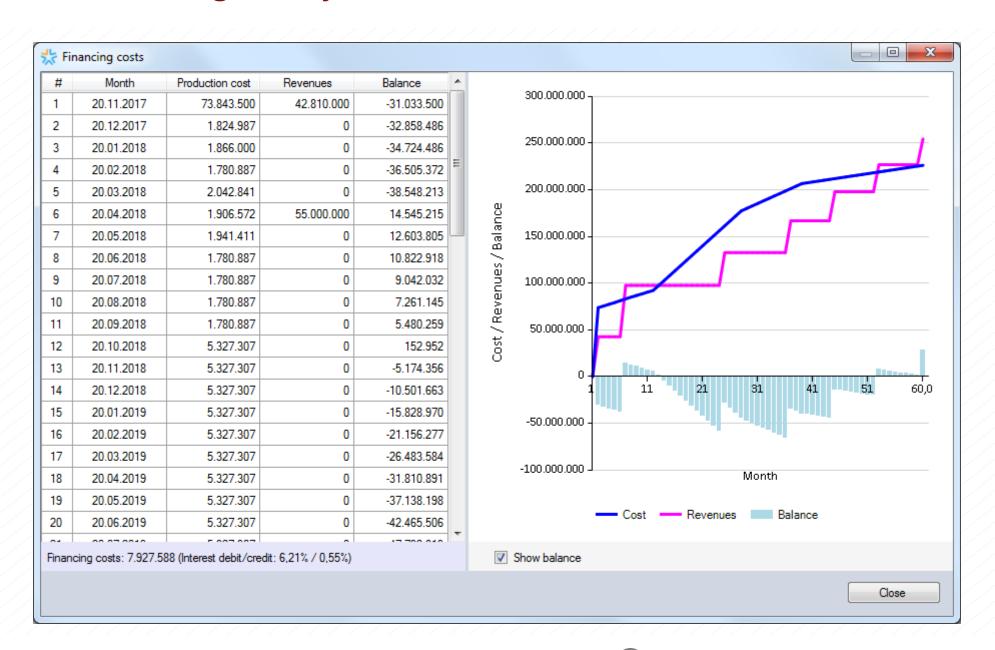

## **Comparison of Alternative Projects and Project Variants**

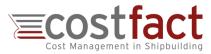

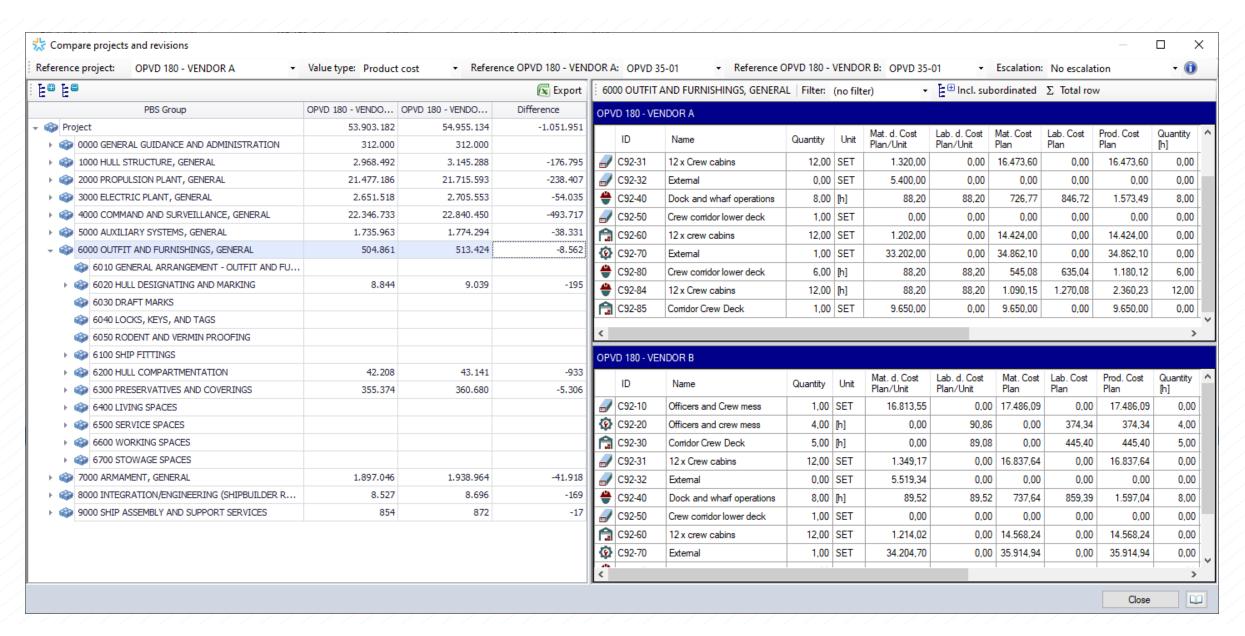

## **SWBS-Oriented Administration of Specifications**

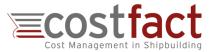

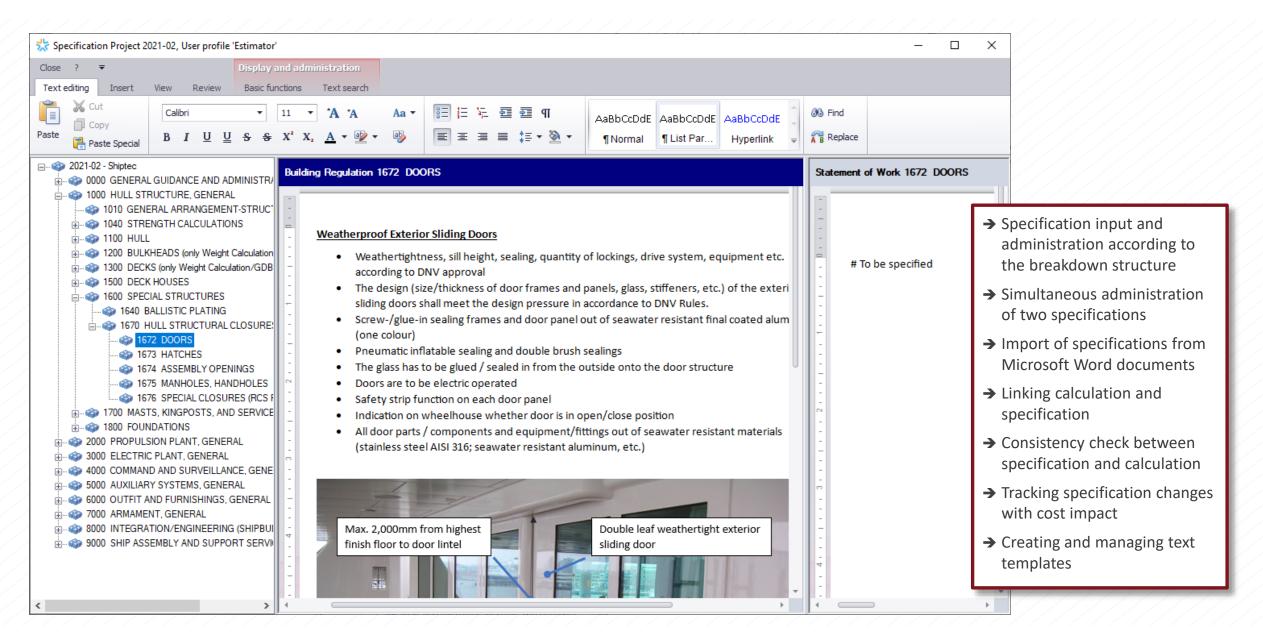

## **Scenario Analysis and Optimization of Life Cycle Costs**

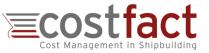

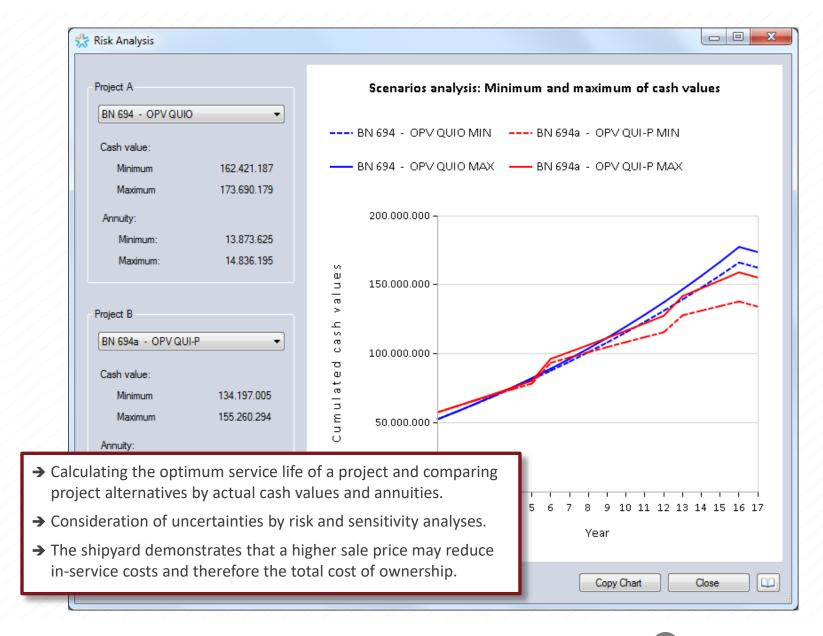

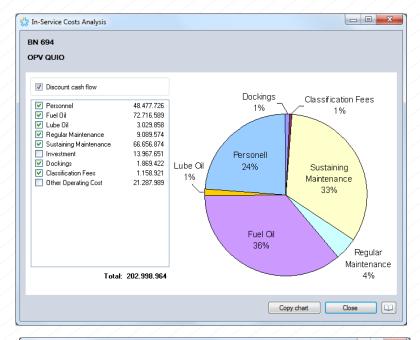

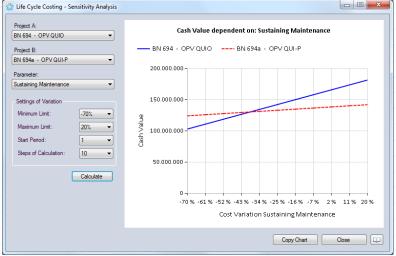